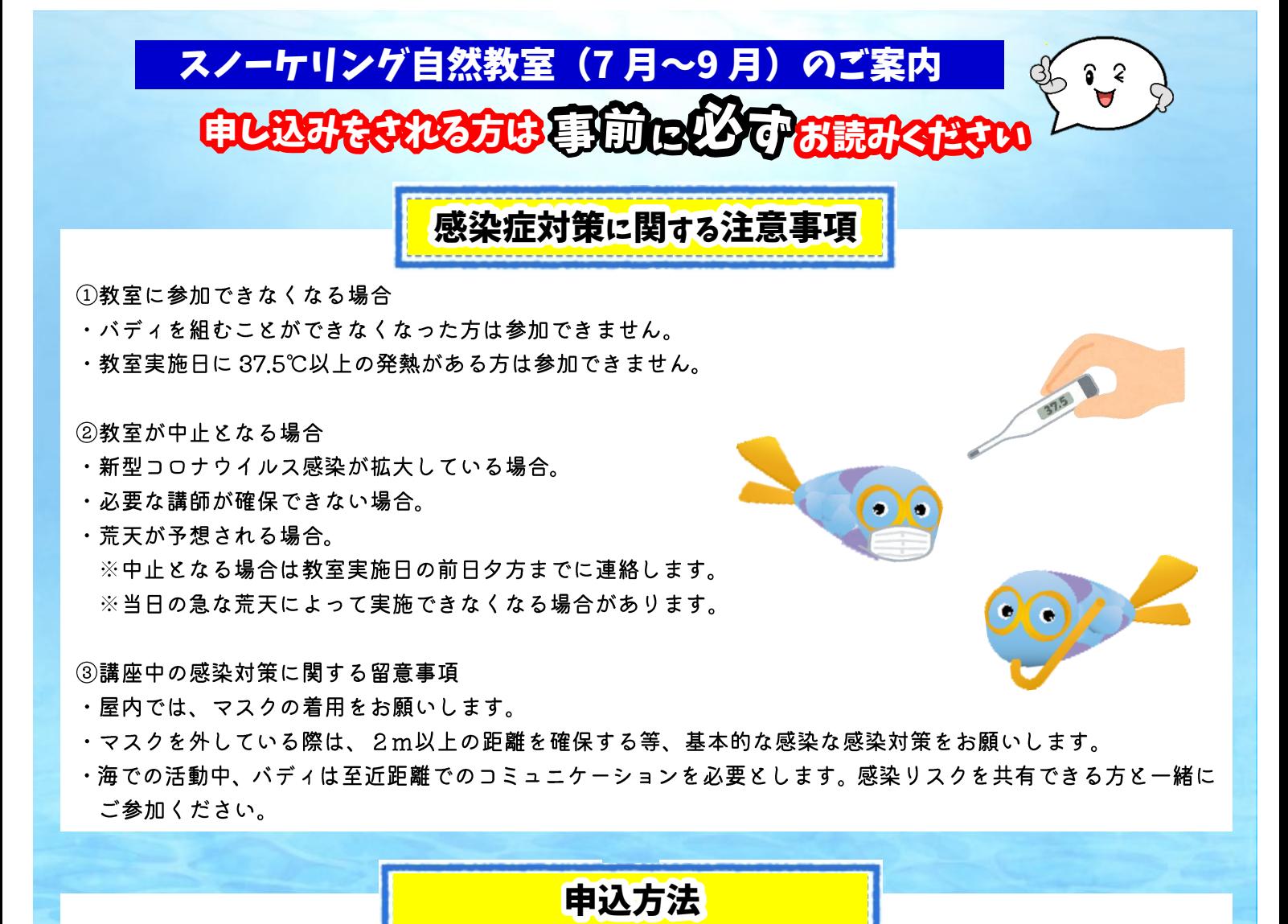

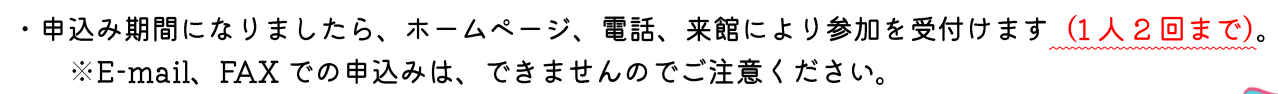

- ・入水時はバディで行動するため 2 人 1 組、もしくは 3 人 1 組でお申込みください。 初心者コースに小中学生の方が参加される場合は、保護者の方にバディをお願いします。
- ・予約完了後、スノーケリング申込書誓約書を開催10日前(厳守)までにご提出ください。
- ・開催のおよそ1週間前に詳細なスケジュールなどが記載された案内を通知します。

ホームページからの申込み方法はこちら。 ■ 予約システムからの申込み 予約システムからの申込み ① ユーザー登録をする。(未登録の方) 参加人数 申込みにはログインが必要です。アカウ  $2v$ ントをお持ちの方はログインしてくださ  $O(XX)$ 参加人数を選択し、「名前を入力する」 ⇦ユーザー登録はこちら アカウントをお持ちでない方は新規ユー ボタンをクリックしてください。 13 ザー登録ページからアカウント登録を行 ※幼児以上が対象の主催行事です ·参加要件(保護者同伴の参加、参加人数 メールアドレス等の必要事項をご入力ください。 ってください。 等)を満たさない場合、申込は無効となりま 予約システムの使いかたについては、予 omser 約システムの使いかたページをご覧くだ 登録完了メールが届くと完了です。  $\pm 1$ 名前を入力する ②各講座の詳細ページで予約を申し込む。 アカウントをすでにお持ちの方は、ロク 海浜 太郎 インしてください。 大人(保護者なと メールアドレス  $0.33%$  0 ⇦講座の一覧はこちら 海浜 花子 **BACK** 小学校4~6 予約受付期間になると入力可能となります。 パスワード ーでログインする 参加人数、名前、学年(年齢)を入力してください ⇨ o kati **予約を由込む** 

■お申し込み 福井県海浜自然センター ■ 受付開始直後は大変電話が混み合いますので、<br>お問い合わせ 福井県三方上中郡若狭町世久見 18-2 ホームページからの予約がおすすめです。 TEL: 0770-46-1101

ホームページからの予約がおすすめです。 事前にユーザー登録を済ませておくと便利です。

ホームページで! 体験の詳細は